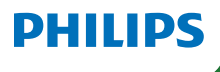

# Lumify

# Guía rápida

**Lumber** 

Sannha

### **Preconfiguraciones**

Los transductores vienen con preconfiguraciones estándares y no se pueden personalizar

### **Selección de preconfiguración por transductor**

C5 - 2 Abdominal, vesícula biliar, pulmón, OB/GYN S4 - 1 OB/GYN, pulmón, abdominal, FAST, corazón

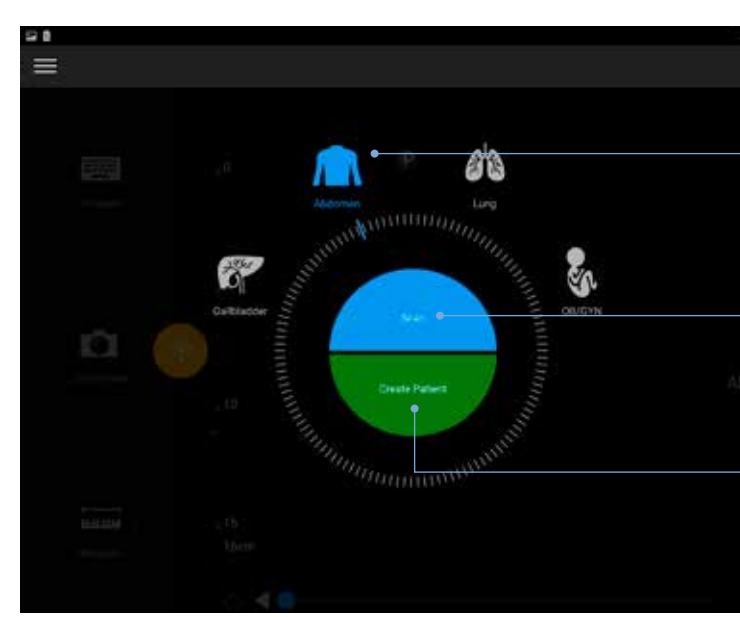

L12 - 4 Vascular, superficial, pulmón, MSK, tejido blando

# $143.01$

### L12-4

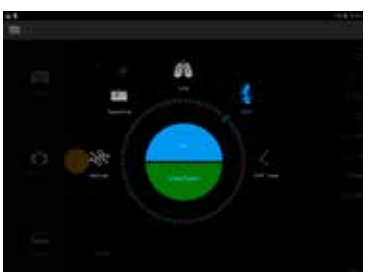

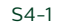

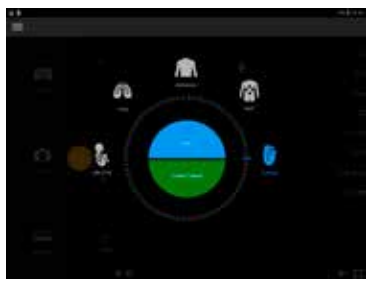

## C5-2

# **Cree el ID del paciente**

Cree el nuevo ID del paciente o cargue desde listas de trabajo

### **Escanee inmediatamente**

Comience a escanear de inmediato y cree un ID más tarde

**Seleccione las preconfiguraciones** Seleccione las configuraciones

predeterminadas deseadas presionando el icono

# Inicie con tres simples pasos and a comience a escanear

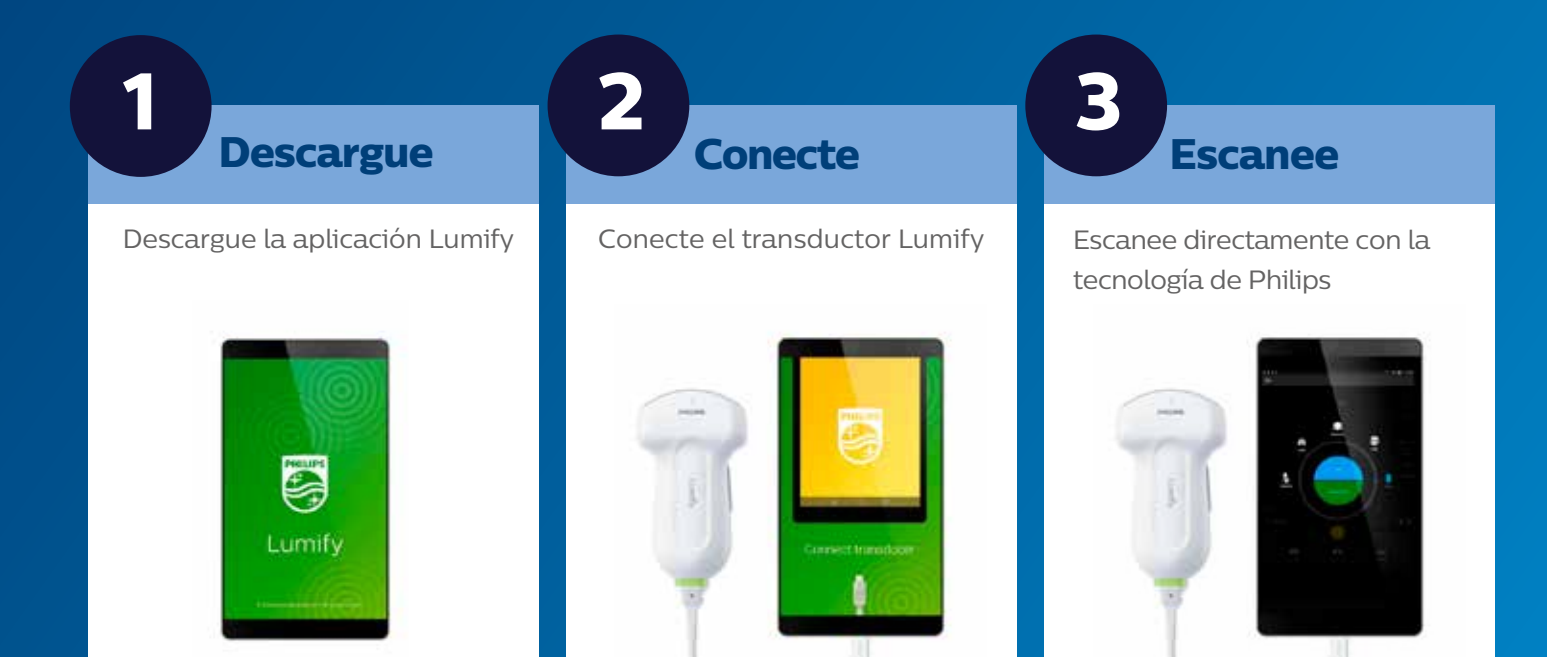

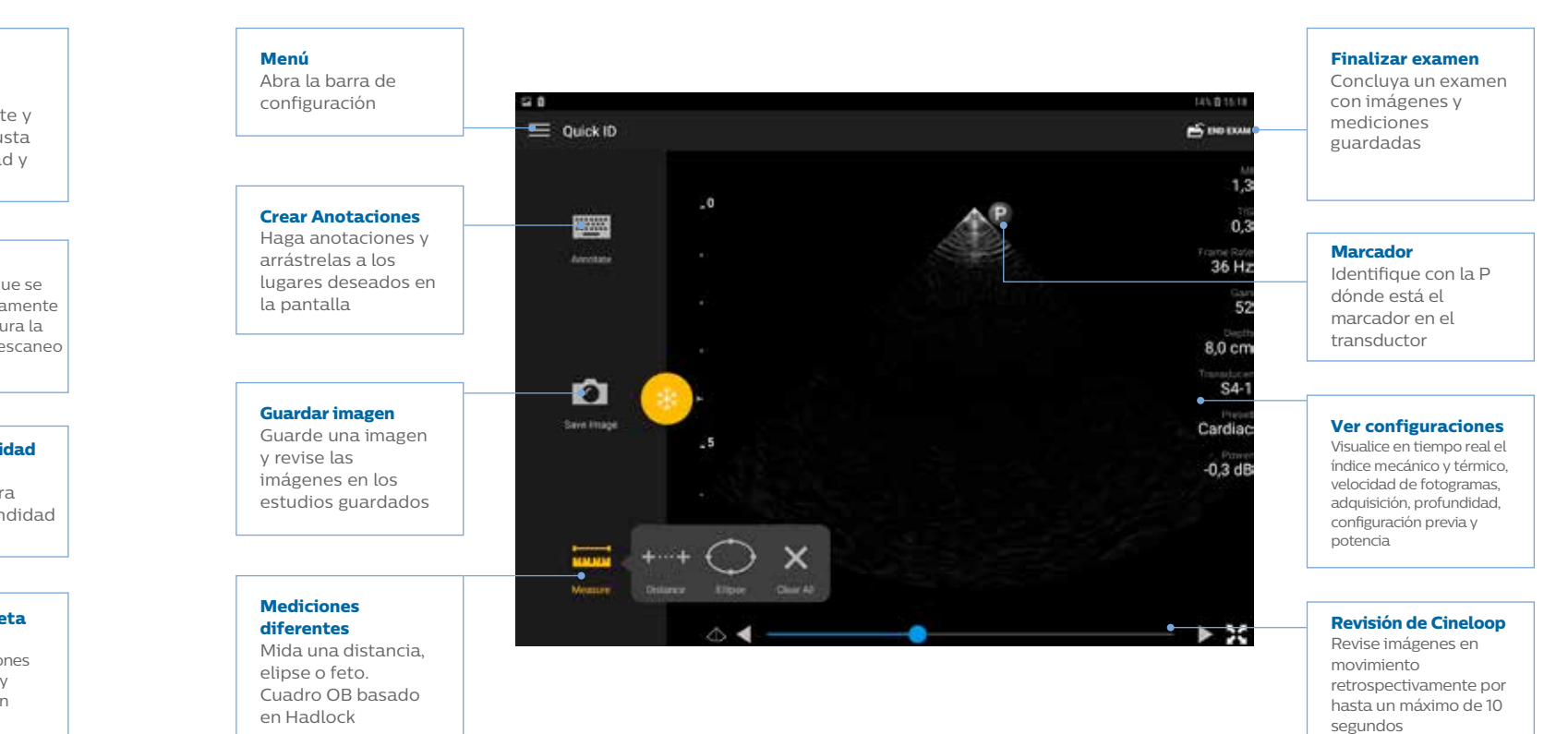

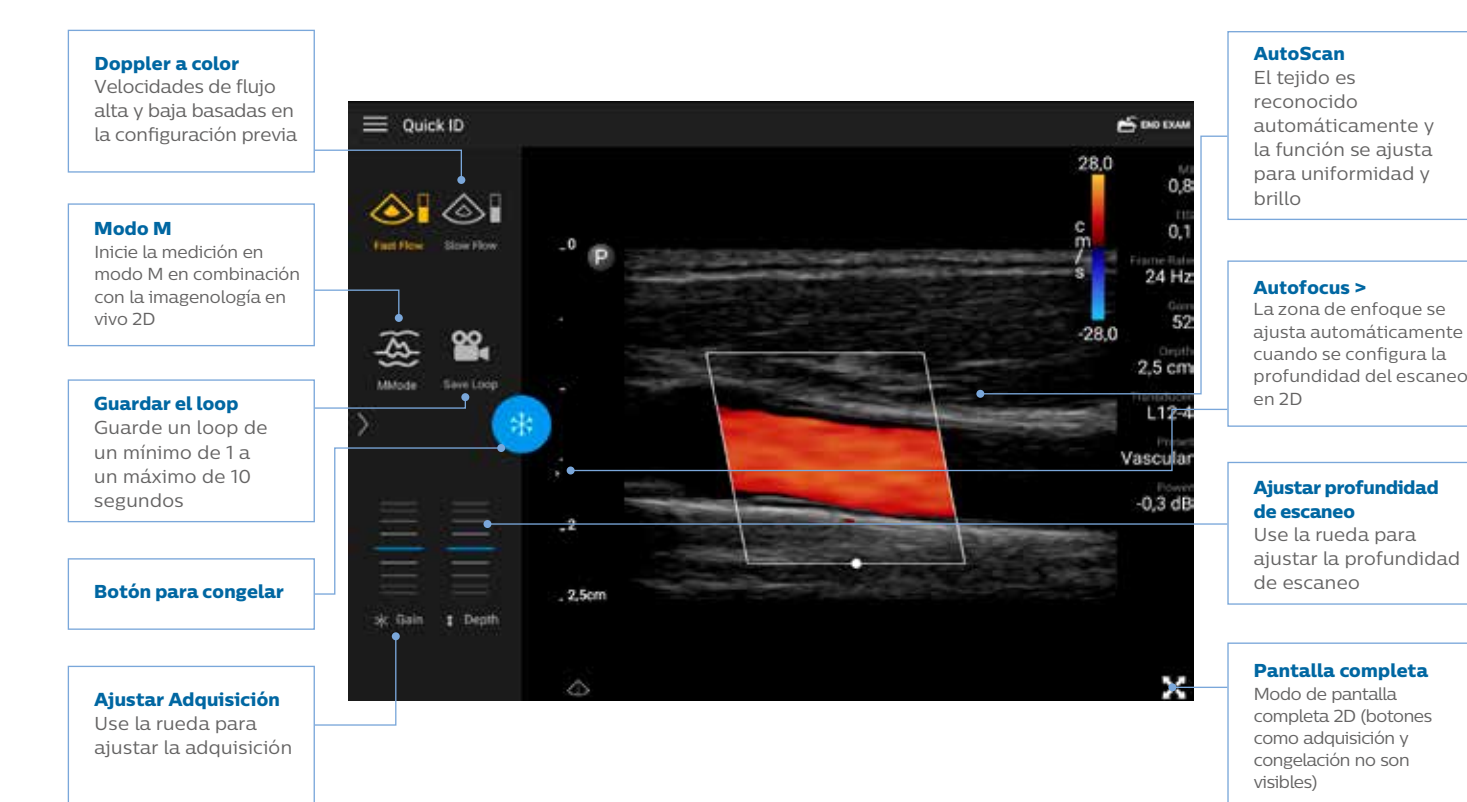

# Funcionalidades Funcionalidades

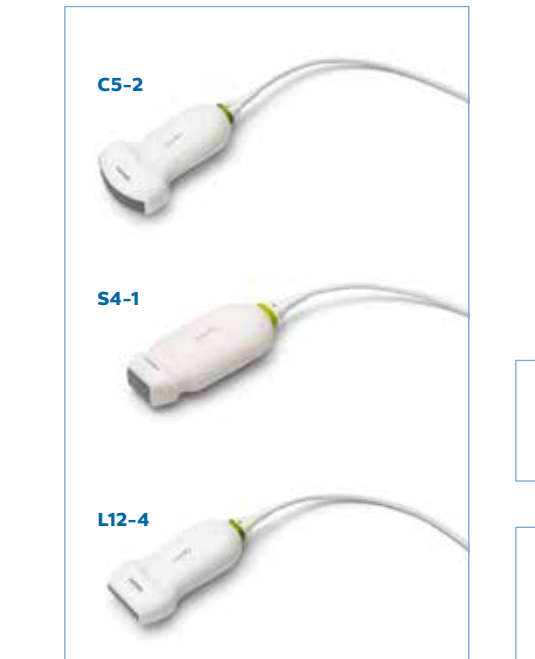

**Conexión** Conexión resistente al agua y al polvo

# **App de Philips Lumify**

La app de Lumify está disponible de forma gratuita em Google Play Store y se actualiza periódicamente sin costo alguno con mejoras como calidad de imagen y funciones.

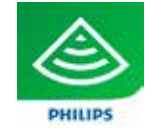

# **Cable reemplazable** El cable se puede desmontar del

transductor y reemplazar fácilmente

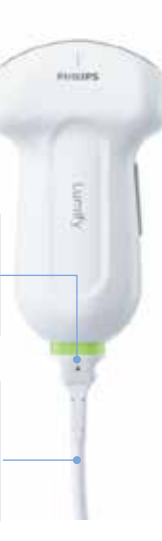

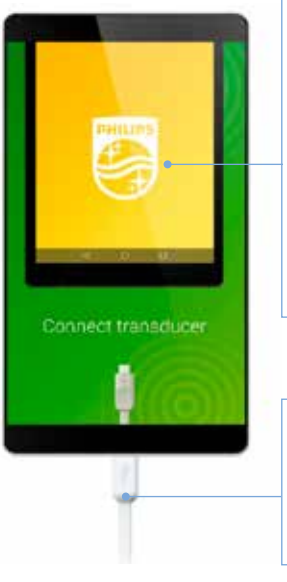

## **Conexión**

Se incluyen 2 cables diferentes: Conexiones para USB-C y micro-USB

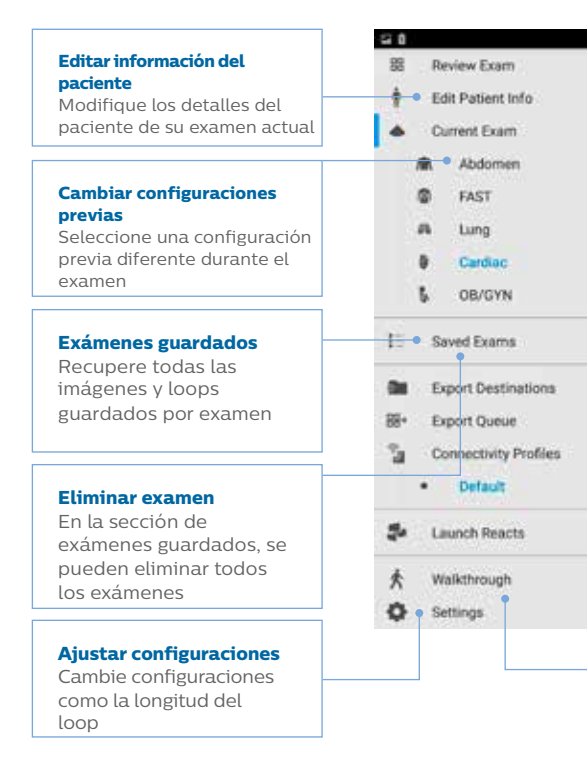

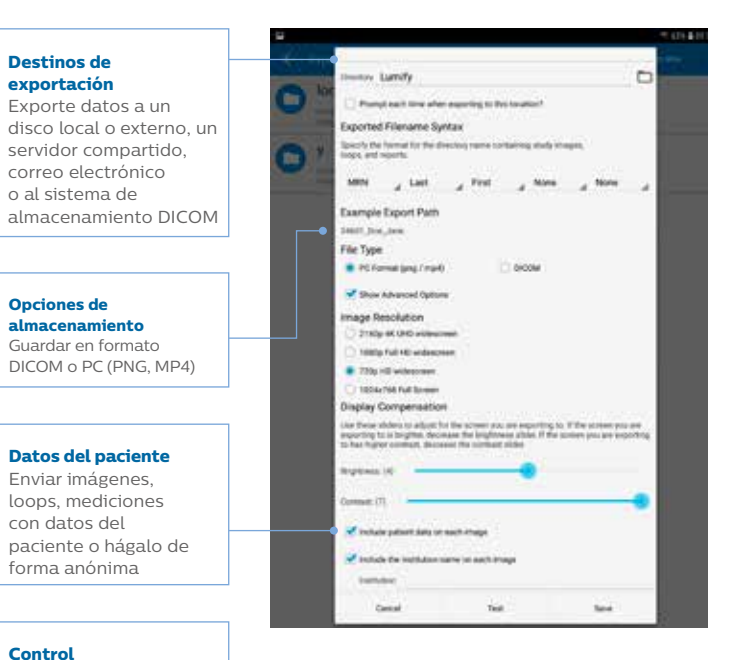

Obtenga una explicación sobre los controles generales

# Configuración, opciones y exportación Transductor y cables

### **Configuraciones y opciones**

### **Exportación**

© 2019 Koninklijke Philips N.V.Philips se reserva el derecho de hacer cambios en las especificaciones o a descontinuar cualquier producto en cualquier momento, sin previo aviso ni obligación, y no será responsable por las consecuencias que resulten del uso de esta publicación.

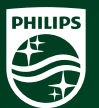

Puede obtener más información en: **www.philips.com/lumify**

\* MAR 2019